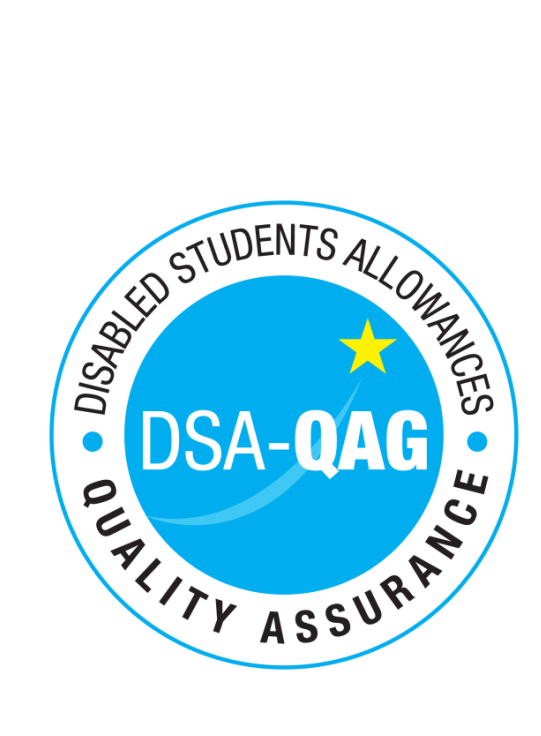

# **DSA-QAG DISABLED STUDENTS ALLOWANCE QUALITY ASSURANCE GROUP**

## **Assessor Guidance – Online Needs Assessment Report**

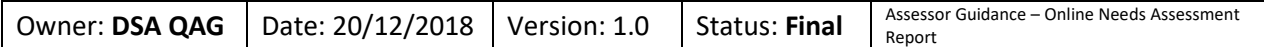

## **Amendments Table**

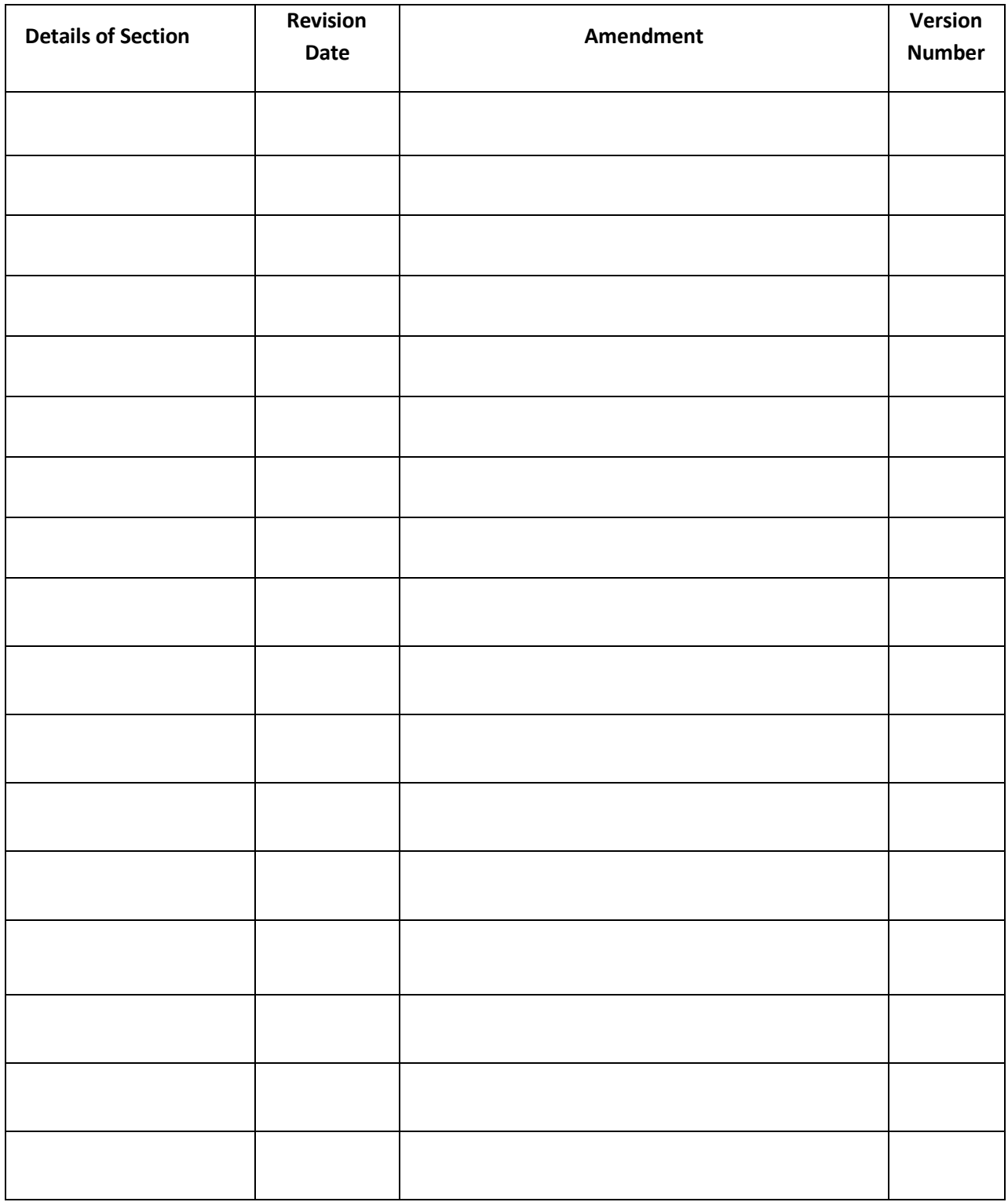

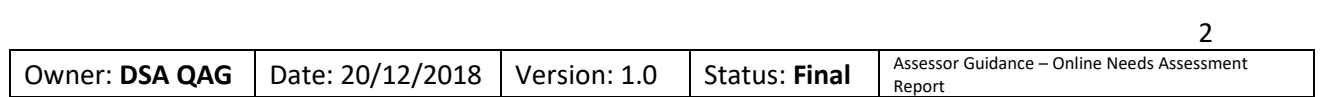

## **Contents**

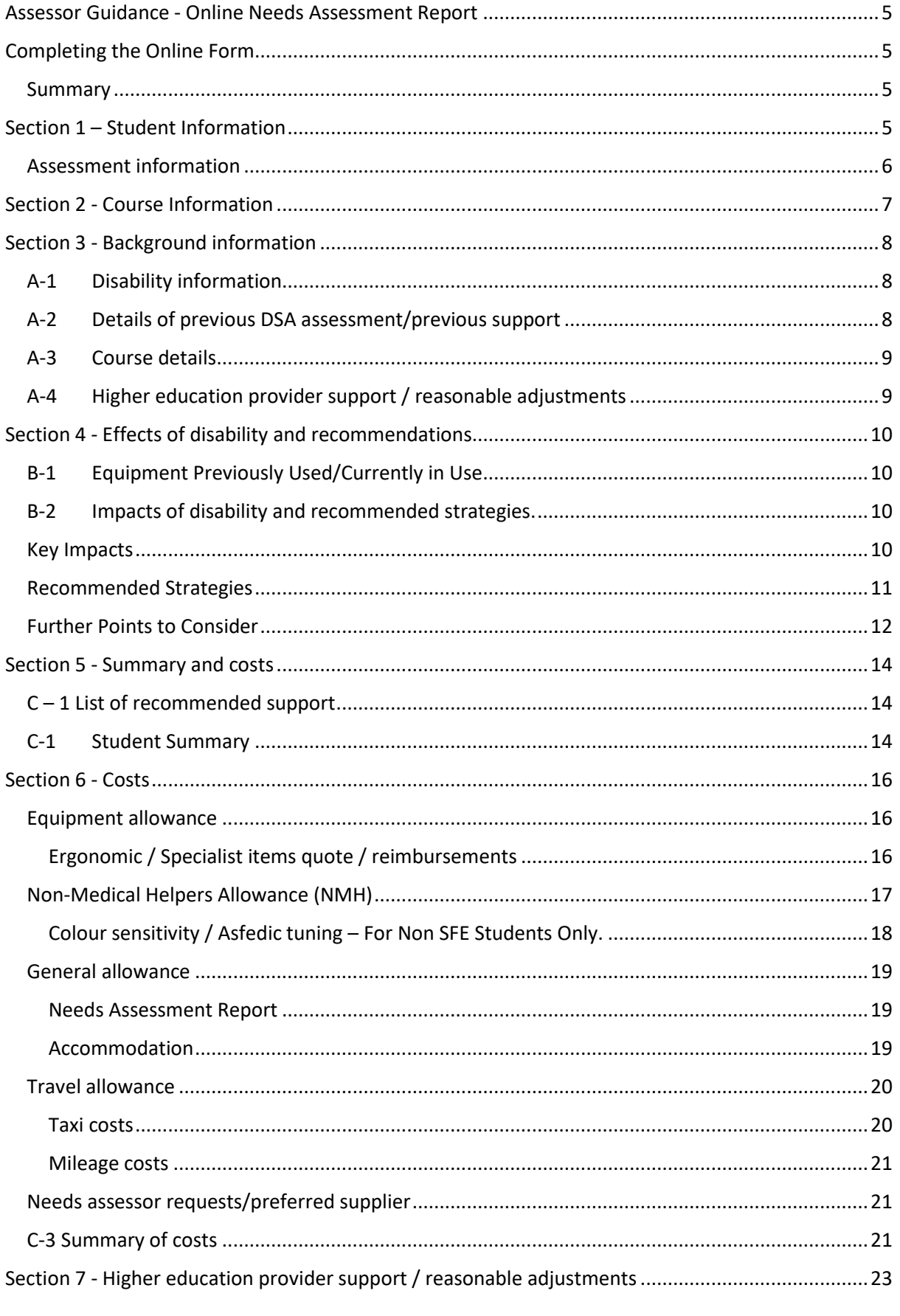

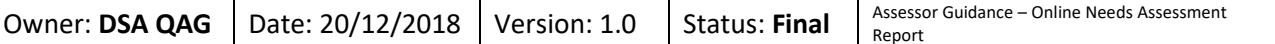

 $\overline{3}$ 

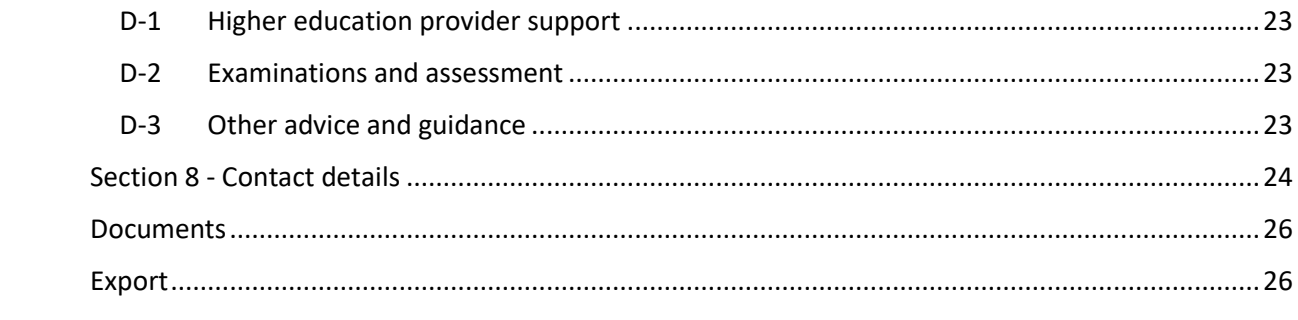

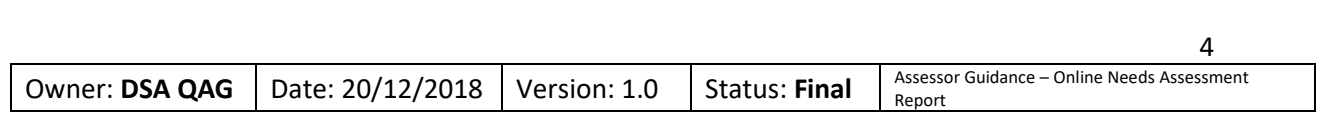

## <span id="page-4-0"></span>**Assessor Guidance - Online Needs Assessment Report**

This document has been prepared by DSA-QAG in consultation with IAC, NNAC, SFE and DfE, to assist needs assessors with the transition to an online needs assessment report system.

For each field of the SFE needs assessment report (NAR), we have recorded guidance and system functions available to assist you, such as –

- Date picker option to easily select dates
- Dropdown lists with key information, for example, assessment venue type, HEPs, mode of study, ATSPs, NMH providers,
- Bold text how to bold text easily

All reports should be checked for spelling/grammatical/sentence structural errors and the student's correct gender and name should be used. Please ensure spell checking features within your browser are enabled and set to English (UK).

**You must ensure to regularly save your work. Any sections which have not been saved will be lost when moving between sections. For larger sections, there are multiple save options to ensure work is saved throughout.** 

#### <span id="page-4-1"></span>**Completing the Online Form**

#### <span id="page-4-2"></span>**Summary**

This section provides a brief overview of the report including Student Name, Disability Type, Student Consent, Needs Assessor/QA Reviewer Name, NAR Progress and NAR Status.

Within the Summary tab the Needs Assessor can indicate whether the student has provided consent for their report to be shared with DSA-QAG for audit.

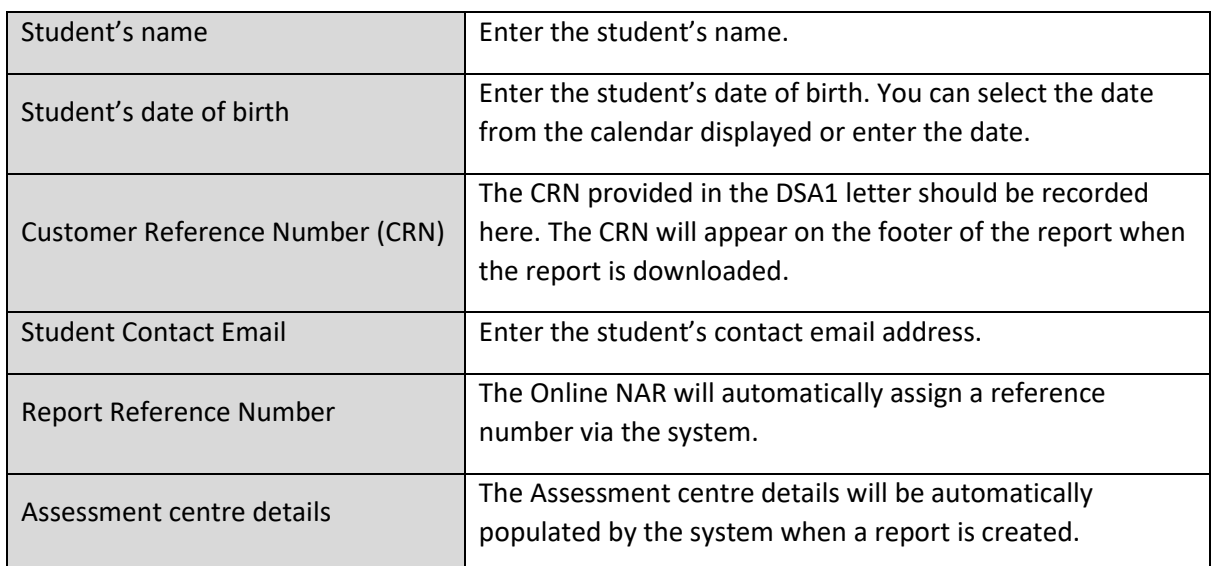

#### <span id="page-4-3"></span>**Section 1 – Student Information**

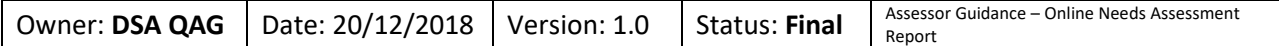

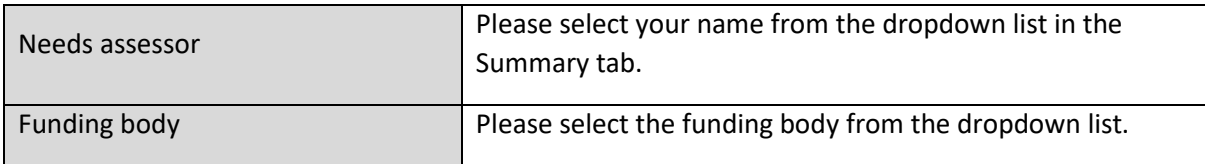

#### <span id="page-5-0"></span>**Assessment information**

For the undernoted date fields, please select from the calendar displayed or enter manually, whichever option you prefer.

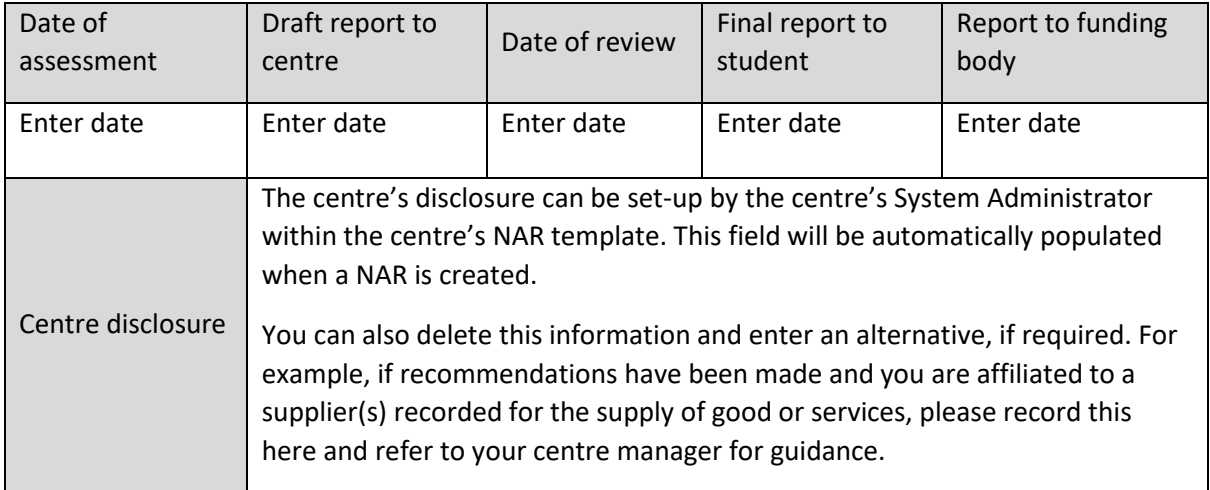

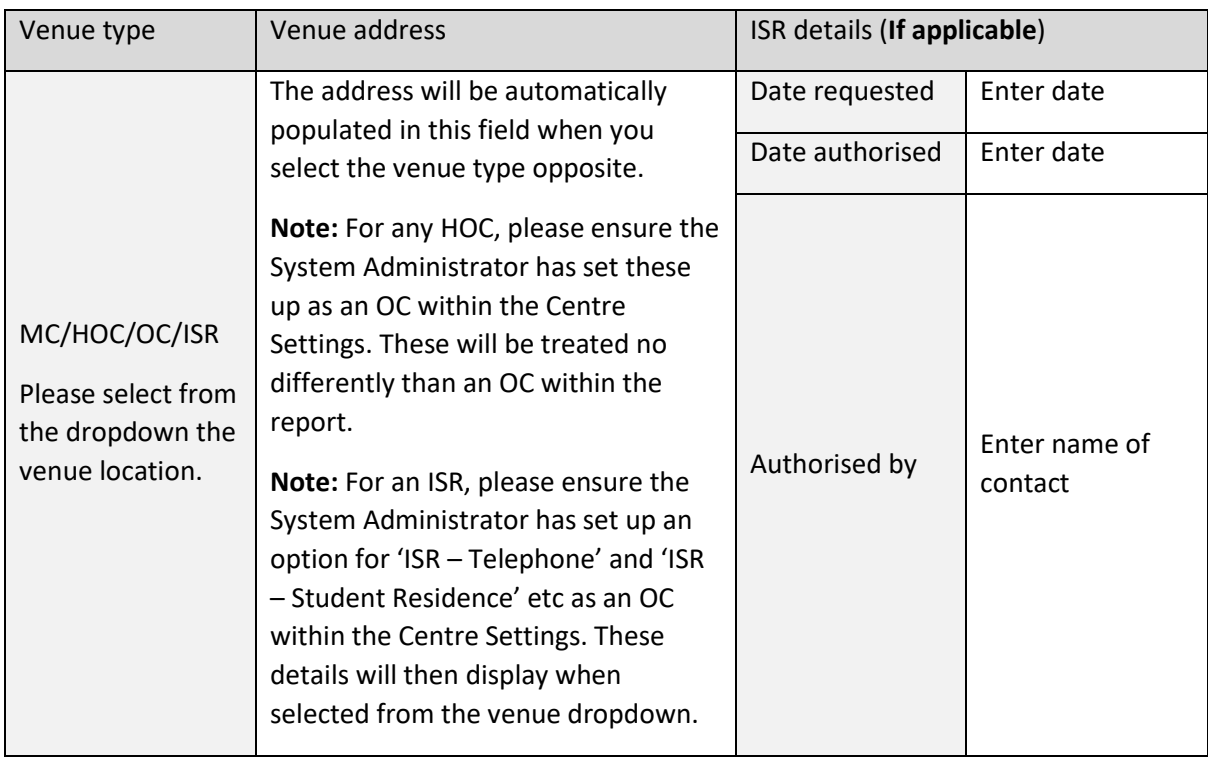

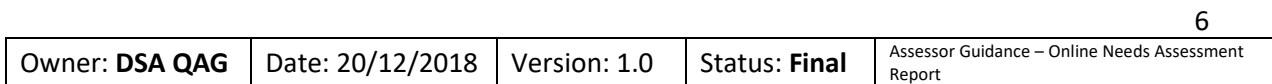

#### <span id="page-6-0"></span>**Section 2 - Course Information**

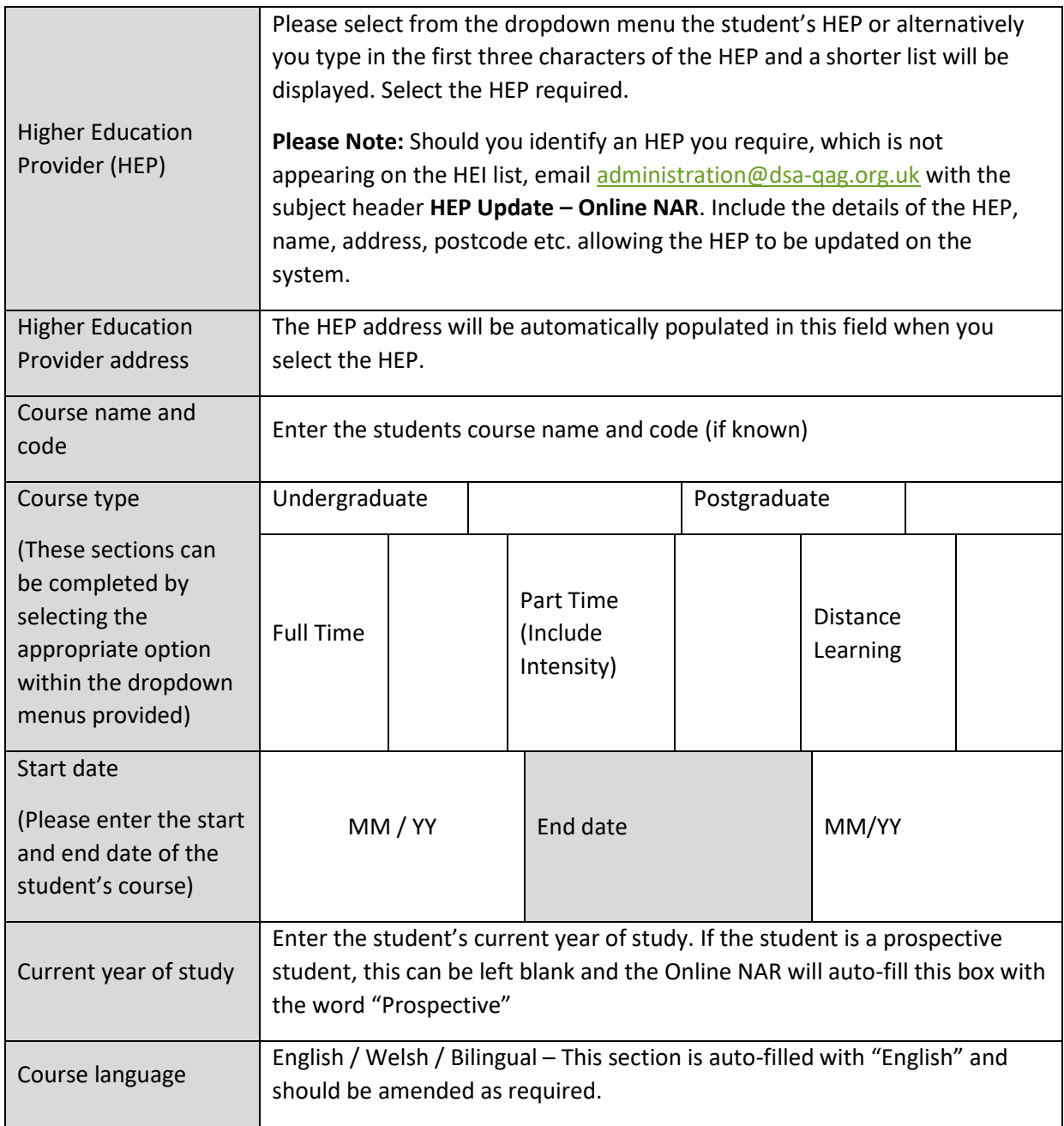

### **Note - Remember to save the section completed before moving to section 3 or any other section.**

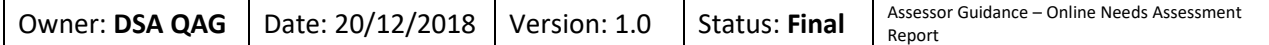

#### <span id="page-7-0"></span>**Section 3 - Background information**

#### <span id="page-7-1"></span>**A-1 Disability information**

You must identify the condition(s) upon which the Needs Assessment interview is being carried out. These should be listed in **bold**. To bold items, please enter a square bracket at the start and the end of the text [insert text]. When the report is viewed/downloaded, you will see that text within the square brackets are displayed in bold.

You must reference the medical evidence (author and date) which you have seen prior to carrying out the assessment (QAF Standard 1.1.7). Where the medical evidence received does not include this information or this is illegible, it should be explicitly stated within the report.

Needs assessment interviews should only be carried out in instances where the student's DSA1 eligibility letter has been reviewed, this letter will outline the condition(s) that have been authorised by SFE.

There will be cases where a student presents evidence of a condition which does not appear on their DSA1 eligibility letter. In these instances, these conditions can be considered as part of the assessment, as long as it is made clear which recommendations are in relation to which condition. The current process should be adopted by the centres, to provide copies of any additional medical evidence to SFE along with the needs assessment report for consideration.

Although brief extracts from medical evidence can be provided in this section, please note this is already available to the funding body as such there is no need to do quote this verbatim.

As the report should be able to act as a standalone document for different audiences it is asked that details are provided which helps the reader understand the student's condition(s). (QAF Standard 2.6.4)

Where a Review of Needs has been agreed by the funding body on the grounds on a new condition, this must be explicitly stated within this section.

The student's preferred method of communication can also be recorded in this section of the report.

(NAR Template SFE Guidance Document August 2016 v2.0[\) https://www.dsa](https://www.dsa-qag.org.uk/practitioner/assessors)[qag.org.uk/practitioner/assessors](https://www.dsa-qag.org.uk/practitioner/assessors)

#### <span id="page-7-2"></span>**A-2 Details of previous DSA assessment/previous support**

You must record previous assessments and/or support the student has received in the past (education and employment) and the support which has been most helpful.

For a Review of Needs, the reason for the review i.e. break in study, moving from undergraduate study to research based postgraduate study etc must be included within this section of the report. Please note, if the reason for the review is due to a new condition, this should be made clear within section A-1. Additionally, the Needs Assessor must also provide information regarding the effectiveness of previously funded DSA support.

If no DSA or non-DSA funded support has been provided, this must be explicitly stated within the report.

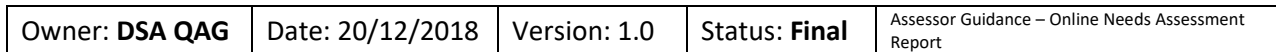

#### <span id="page-8-0"></span>**A-3 Course details**

You must record the student's course details including course location, course activities/method of delivery and method of assessment. This can also include hyperlinks to the course information on the HEP website.

When hyperlinks/URLs are inserted, they will be clickable when the report is viewed/downloaded. The PDF will also have accessible hyperlinks/URLs.

The NAR should clearly demonstrate an understanding of the requirements and demands of the student's chosen course at their preferred institution and an understanding of the teaching practices for the student's chosen course at their preferred institution. (Section 1.8 DSA Guidance) [https://www.practitioners.slc.co.uk/media/1646/1819-guidance-dsa-new-students-from-ay-](https://www.practitioners.slc.co.uk/media/1646/1819-guidance-dsa-new-students-from-ay-201617.pdf)[201617.pdf](https://www.practitioners.slc.co.uk/media/1646/1819-guidance-dsa-new-students-from-ay-201617.pdf)

#### <span id="page-8-1"></span>**A-4 Higher education provider support / reasonable adjustments**

You must record details of provisions/reasonable adjustments that are available to the student from their HEP (e.g. courses where equipment/software/ support is supplied by the HEP) and record the checks completed to avoid a duplication of the provision of funding. This does not need to be specific to the student; however, should be specific to the HEP. This information should differ from that presented in section D of the report which identifies the specific areas of difficulty the student has which may require HEP support/reasonable adjustments.

This section should illustrate that the assessor has conducted the required research into the disability support provision at the student's chosen university. This can also include hyperlinks to the relevant and current information on the HEP website.

If the information that the assessor requires is not readily available on the HEP's website they should evidence that they have contacted the HEP disability officer, course leader or another person in the HEP with knowledge of the course and the HEP support available for disabled students.

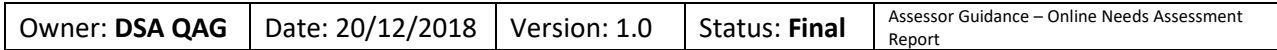

#### <span id="page-9-0"></span>**Section 4 - Effects of disability and recommendations**

#### <span id="page-9-1"></span>**B-1 Equipment Previously Used/Currently in Use**

Please record the details of any equipment or devices that the student currently has including: computer, smart phone or tablet computer. These items should be included as standard, regardless of the DSA strategies being recommended as there may be free apps/software which the student could benefit from and they may wish to explore.

This should include details of the specification/age/CPU benchmark check on the student's own computer, where possible, and must conclude if this has been deemed suitable to run any recommended assistive software for the duration of the course.

It is not required that all aspects of the specification are included; however, the report must explicitly conclude whether a student's own laptop will be suitable to run the recommended software, or not, and must include some information as to how that conclusion has been reached. i.e. "the student's laptop is X years old and will be Y years old by the end of the course. Additionally, the laptop scores A on the CPU benchmark, which is below the pass mark of B. Therefore, as a result of the age and the CPU score, it will not be suitable to run the assistive software."

This must be explicitly stated within section B-1.

(NAR Template SFE Guidance Document August 2016 v2.0) [https://www.dsa](https://www.dsa-qag.org.uk/practitioner/assessors)[qag.org.uk/practitioner/assessors](https://www.dsa-qag.org.uk/practitioner/assessors)

#### <span id="page-9-2"></span>**B-2 Impacts of disability and recommended strategies.**

#### <span id="page-9-3"></span>**Key Impacts**

The assessor must, through discussions with the student, and using the information or medical evidence provided by their GP, consultant etc (and information in any specialist diagnostic assessment report, statement etc. where appropriate), consider the nature of the student's disability and the impact of the student's disability on their ability to undertake their chosen course. The assessor must analyse the student's previous educational experience and the effectiveness of any existing strategies (including any previously awarded DSA funded strategies).

As such, please record detailed descriptions of the barriers to learning identified as a result of the student's condition and the analysis of any previous support strategies discussed.

For a Review of Needs, the Needs Assessor must also provide information regarding the effectiveness of previously funded DSA support.

Where a student does not have any identified barriers or any existing strategies to overcome these, this must be explicitly stated within the report. For example, 'x does not anticipate having any issues with these elements', 'these elements do not form part of X's current course of study' or 'currently x does not have any existing strategies to address these barriers'.

(Section 1.8 DSA Guidance [https://www.practitioners.slc.co.uk/media/1646/1819-guidance-dsa](https://www.practitioners.slc.co.uk/media/1646/1819-guidance-dsa-new-students-from-ay-201617.pdf)[new-students-from-ay-201617.pdf](https://www.practitioners.slc.co.uk/media/1646/1819-guidance-dsa-new-students-from-ay-201617.pdf) )

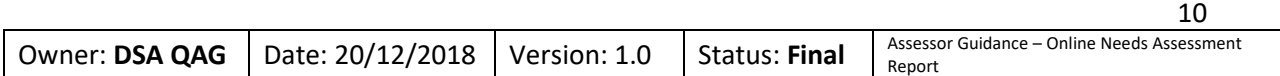

(NAR Template SFE Guidance Document August 2016 v2.[0 https://www.dsa](https://www.dsa-qag.org.uk/practitioner/assessors)[qag.org.uk/practitioner/assessors\)](https://www.dsa-qag.org.uk/practitioner/assessors)

#### <span id="page-10-0"></span>**Recommended Strategies**

The assessor must identify appropriate solutions to enable the above barriers to be overcome. The assessor must clearly set out any recommendations for DSAs funded support within the report. Any recommendations for DSAs support will require clear and robust evidence-based justification, within the parameters of DSAs funding as set out by DfE.

You can also include strategies here that the student has determined are not required at the time of the report or indicate where support may be required that falls outside the scope of DSAs within a Needs Assessment Report.

The assessor should also explain to the student that support may also be available from the institution and to encourage the student to discuss their additional needs with the disability adviser at the institution.

The assessor must clearly evidence that the equipment and software was demonstrated by the assessor and, where appropriate, trialled by the student (QAF Standard 1.3.4).

The assessor should analyse the support strategies available to the student and demonstrate, within the NAR, the clear decision-making process for how they arrived at the best package of support for that student with the strategies ultimately recommended. The assessor would not have to demonstrate all available strategies to the student but clearly justify why the recommended strategy was the most appropriate.

For example, 'Strategies X, Y, and Z might be useful for a student in this circumstance, but Y is the most appropriate because…' It would also enable the assessor to say why X, Y and Z might be appropriate, but they have chosen different option W, and give the reason why. There should be a record of why the assessor has decided what to recommend and justify why, if applicable, they have chosen not to recommend the most cost-effective product.

Alternative strategies can include an exploration of different software packages (i.e. TextHelp vs ClaroRead, MindView vs Inspiration), different hardware strategies (i.e. recording on a laptop, smartphone or DVR or a laptop computer vs a desktop computer), Equipment vs NMH (i.e. AT Training Portal vs AT Training) or DSA strategies vs free of charge or HEP support (i.e. Dragon vs inbuilt Speech to Text accessibility functions in Windows/Mac or Printer/Scanner vs using the HEP library facilities).

For any NMH recommendations, the Needs Assessor must indicate the number of hours of NMH support being recommended and must provide justification as to why the student needs this number of hours i.e. a student with mental health difficulties might have been recommended 30 hours of specialist mentor per year, why does this student need 30 hours? The number of hours recommended should not be recommended as a standard practice and should be bespoke for the individual student.

For any General Allowance recommendations (such as printer consumables or photocopying/printing costs), the Needs Assessor must indicate within their justification how they have determined the cost quoted is bespoke to the individual student being assessed and should

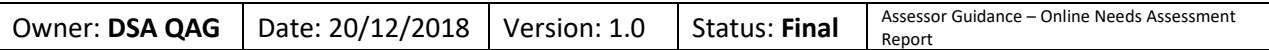

not recommend one cost as a standard practice. This can be achieved by including any calculations the assessor has carried out to work out this cost.

Any final DSA funded recommendations should be in **bold** upon first mention within the report.

Enter "No recommendations at this time" into the box if it does not apply to the student that is being assessed. There may be impacts that are identified which do not require any recommendations to be made for DSA funding in these instances the "recommended strategies" box should be completed with "no recommendations at this time" and explain why.

Additional Information - This section should be used for any additional impacts that you have identified which do not fit into the other categories.

(Section 1.8 DSA Guidance [https://www.practitioners.slc.co.uk/media/1646/1819-guidance-dsa](https://www.practitioners.slc.co.uk/media/1646/1819-guidance-dsa-new-students-from-ay-201617.pdf)[new-students-from-ay-201617.pdf](https://www.practitioners.slc.co.uk/media/1646/1819-guidance-dsa-new-students-from-ay-201617.pdf) and NAR Template SFE Guidance Document August 2016 v2.0 <https://www.dsa-qag.org.uk/practitioner/assessors>

#### <span id="page-11-0"></span>**Further Points to Consider**

**B-2-5** – Within the Key Impacts for this section of the report, the needs assessor should consider the following:

Use of Technology – Does the student have any disability related difficulties with using a standard keyboard/mouse, viewing the monitor, using standard software?

Access to Technology – Does the student have any disability related difficulties with using the computing facilities in shared/HEP environments or any ergonomic difficulties with sitting at a computer.

Existing Strategies – Does the student have any previous strategies to assist them with overcoming their aforementioned difficulties?

A repeat of whether the student owns a suitable computer is not sufficient for the completion of this section of the NAR.

Within the Recommended Strategies for this section, where a laptop is being recommended through the DSA, the report should also include information in relation to:

- Insurance, warranty and anti-virus software
- Carry case for laptops
- Software loading, activation and configuration
- Information regarding the £200 student contribution
- Information on how to download MS Office 365

**B-2-7** - Within the Key Impacts for this section of the report, the needs assessor should consider the following:

Does the student have any disability related difficulties/existing strategies in relation to revision or the exam environment?

Does the student have any areas which may require reasonable adjustments?

This section of the report, where appropriate, should include historical information i.e. has the student received any support in previous exams? If so, what support? If not, do they think anything could have been put in place to assist them?

This should strike a balance between identifying the issues and ensuring not to make any prescriptive recommendations.

If the student's current course is not assessed by examination or timed assessment, this should also be highlighted.

**B-2-9 -** Where travel costs are being recommended, information regarding whether the student is in receipt of PIP/DLA or has access to a Motability car must be included.

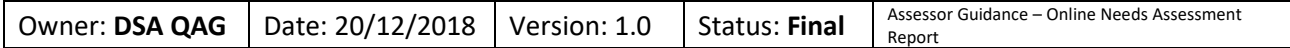

#### <span id="page-13-0"></span>**Section 5 - Summary and costs**

#### <span id="page-13-1"></span>**C – 1 List of recommended support**

Please list every item of support that has been recommended. This section should be a list; there is no need to duplicate justification or descriptions.

Items which must be supplied by the ATSP as standard with a laptop computer i.e. anti-virus or insurance and warranty for a recommended computer, do not need listing within section C-1; however, these can be included if the assessors choose to do so.

It is good practice for any free of charge items which are being supplied by the ATSP such as Zotero to be included within the list although not essential.

Items which are provided as part of a bundle should be listed alongside the item which they are supplied with i.e. Sonocent for DSA Mobile Bundle – includes external microphone and battery pack.

**Hardware** -please complete this within the appropriate fields in Section 5 – new entries can be added for each item being recommended,

• WKH15 Laptop Computer with carry case – **Please Note:** as per the DSA Computer Specification Matrix June 2016 v4.0, a laptop carry case is a mandatory item when supplying a DSA funded laptop and therefore this must be recommended and quoted for when also recommending a laptop computer.

**Software** - please complete this within the appropriate fields in Section 5 – new entries can be added for each item being recommended.

**Non-Medical Helper support** - this section will auto-populate based upon the NMH quotes entered into Section 6.

• Assistive Technology Training - **Please Note:** the Needs Assessor must indicate within the recommendation in section B whether the AT Training is to be provided onsite/face to face or remotely.

**General allowance** - please complete this within the appropriate fields in Section 5 – new entries can be added for each item being recommended.

• NAR Fee - **Please Note:** this will auto-populate into the list once the cost has been entered and saved within section 6.

**Travel allowance** -This section will auto-populate based upon the Travel quotes entered into Section 6.

• **For Example:** Taxis - 5 return journeys x 30 weeks from Postcode 1 to Postcode 2

#### <span id="page-13-2"></span>**C-1 Student Summary**

**Student Summary** Needs Assessors should show evidence that the student has been verbally advised why their support package has been tailored the way it has and how it is envisaged this will work in their learning environment. Assessors should reiterate this in the NAR at C-1 by including a written explanation for the student to refer to. This will enable students, who might arrive at their

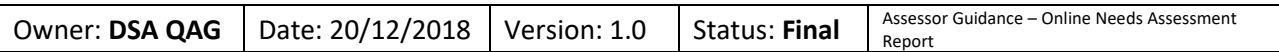

HEP several months after their assessment, to have a clear point of reference, written in an understandable way, explaining why and what support they have been given which they might wish to share with their HEP.

This should be a short paragraph that sums up why the student has been given particular support and how it is expected to help them with their course.

This is the 'Student Summary' not for anyone else so should be written from a **layperson's**  perspective. This might be something that the student might wish to share with the provider, HEP DO or lecturers if they do not want to share the DSA2 letter or the full NAR. It could also help some students articulate why they are having particular support.

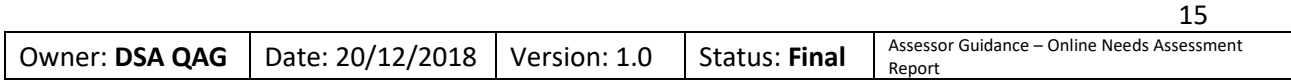

#### <span id="page-15-0"></span>**Section 6 - Costs**

(Any sections for which you have not made any recommendations will be removed from the template when the report is exported).

#### <span id="page-15-1"></span>**Equipment allowance**

Summary of specialist equipment quotes

Full quotes are required for all costs given here. These should be included at the end of the report along with the quote template document (if applicable), after section E.

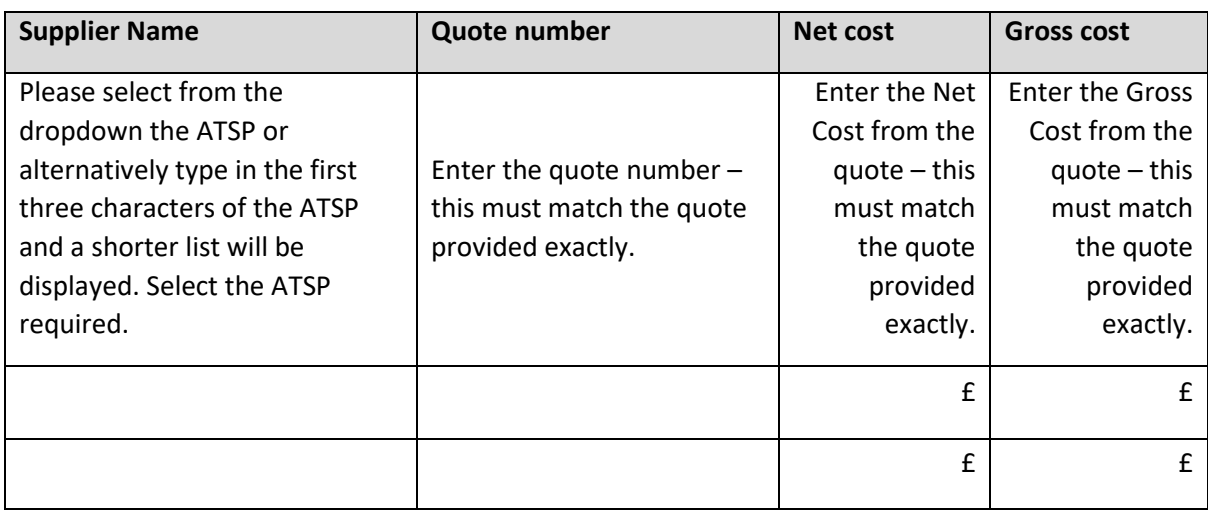

Three like-for-like quotes should be provided for equipment.

#### <span id="page-15-2"></span>**Ergonomic / Specialist items quote / reimbursements**

One quote is acceptable for ergonomic or specialist equipment.

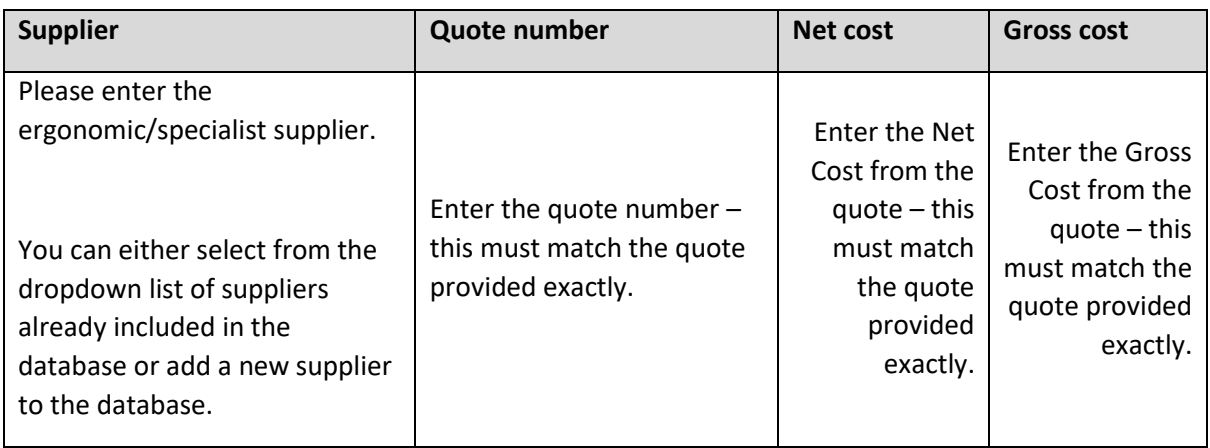

Additional Ergonomic / Specialist items / reimbursements can be added by using the "Add" button (see page 16-17 of the User Guide).

For guidance on adding new suppliers, see pages 18-19 of the User Guide.

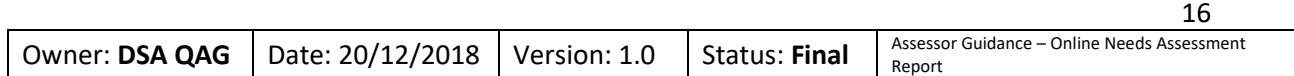

#### <span id="page-16-0"></span>**Non-Medical Helpers Allowance (NMH)**

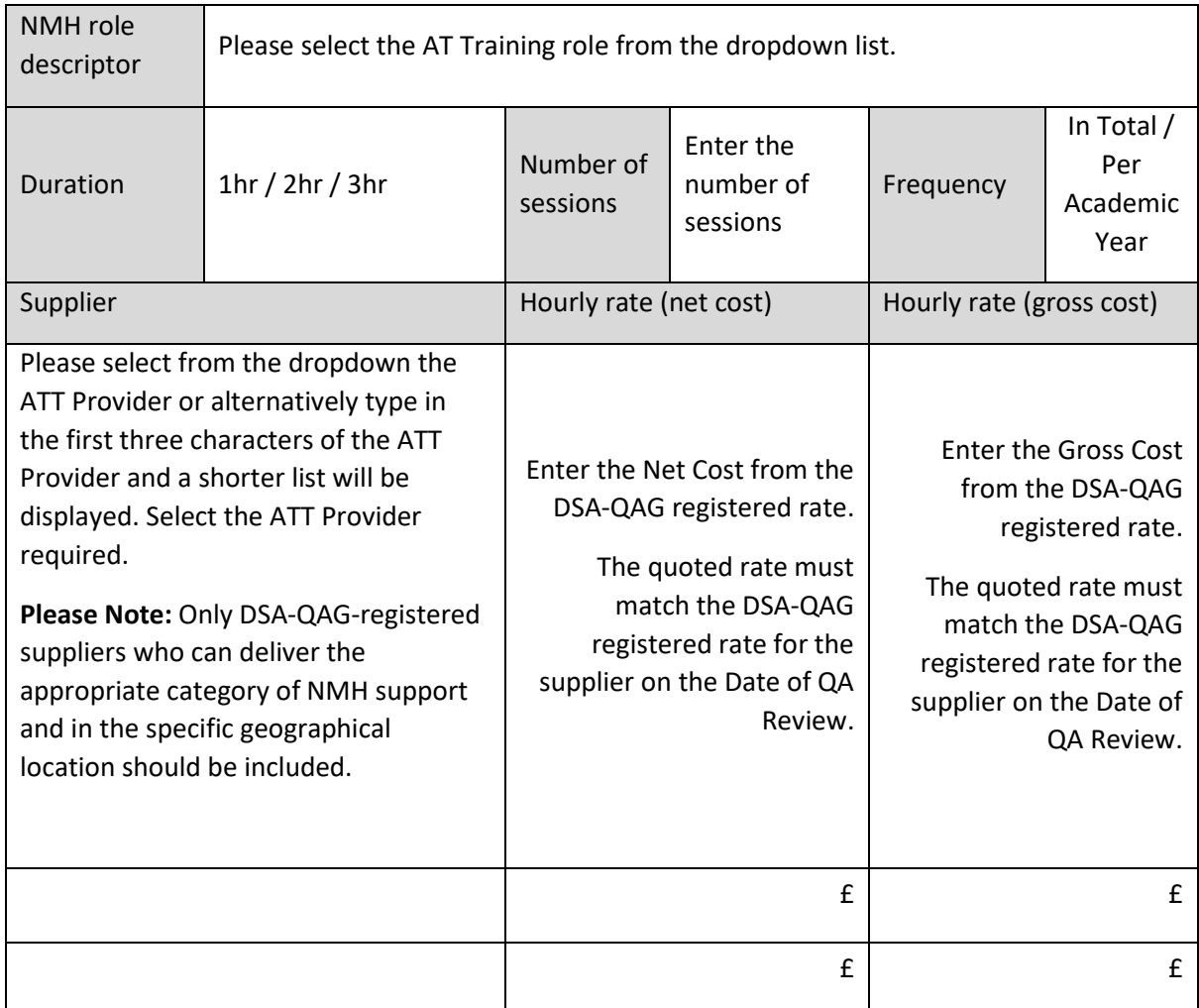

Two quotes are required for Non-Medical Helper support.

**Note:** Unless the equipment/software being trained is specialist (i.e. Connevans provide specialist training for radio aids) then the AT Training should be charged at the same rate regardless of the condition and should be within the DfE rate cap.

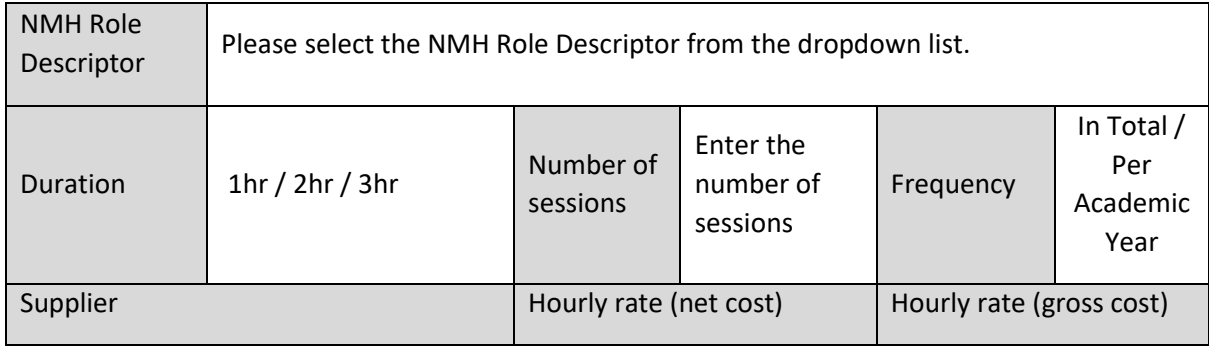

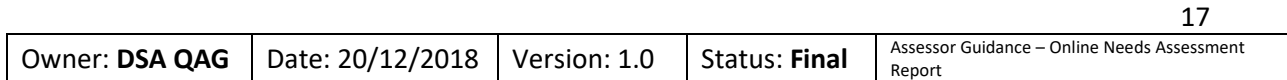

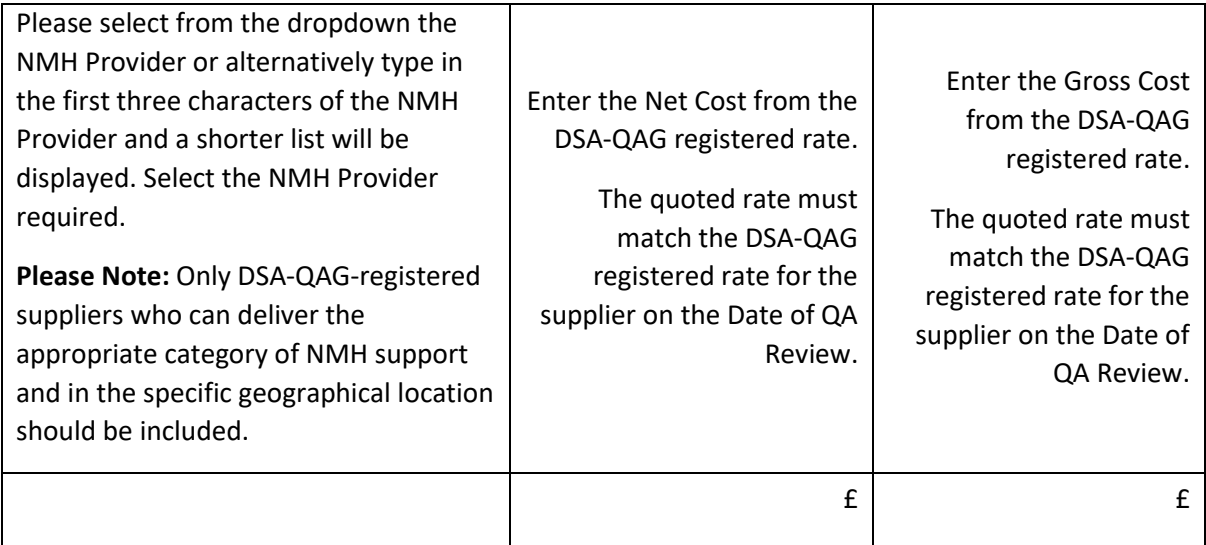

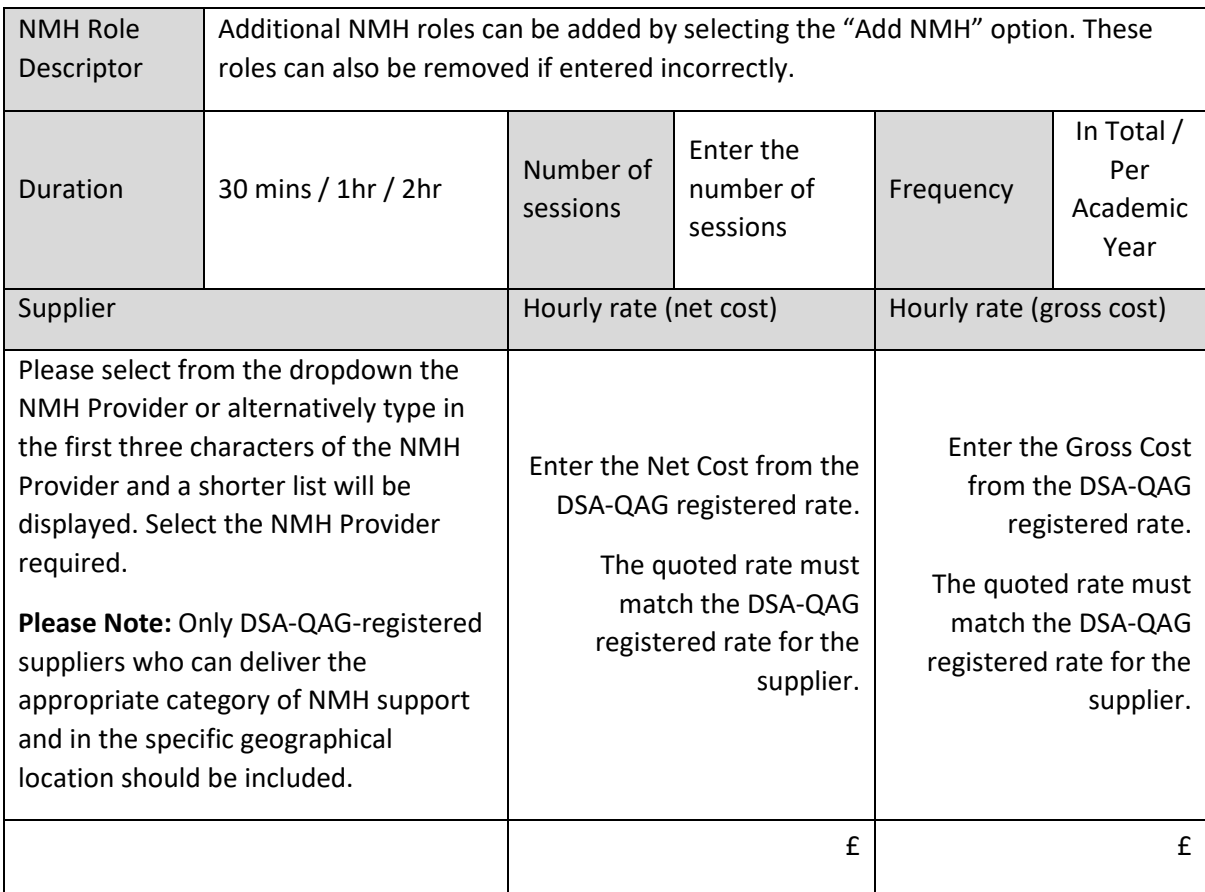

## <span id="page-17-0"></span>**Colour sensitivity / Asfedic tuning – For Non SFE Students Only.**

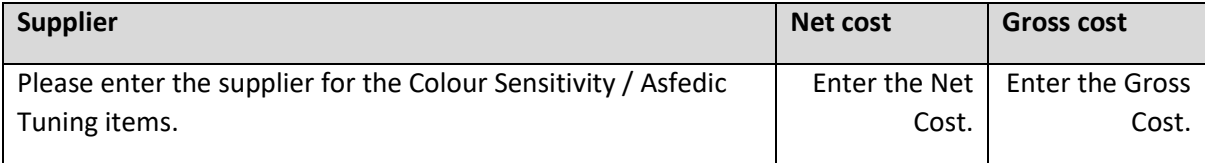

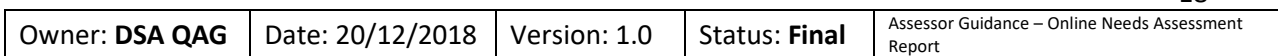

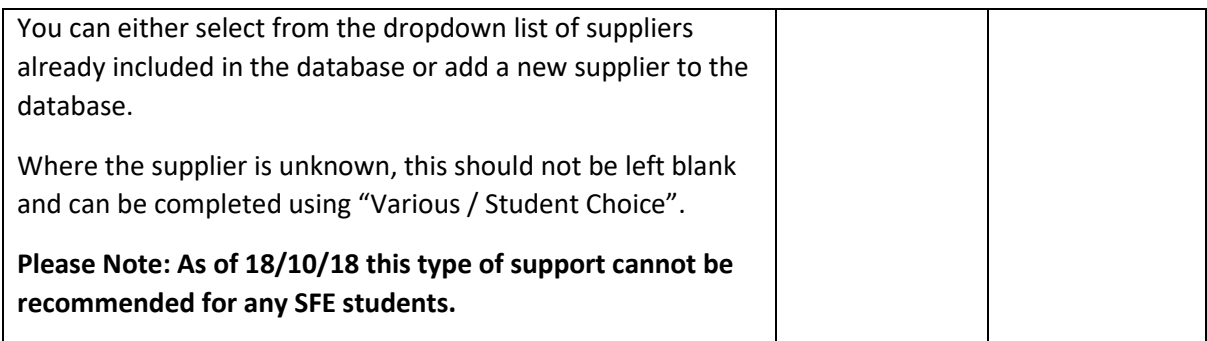

#### <span id="page-18-0"></span>**General allowance**

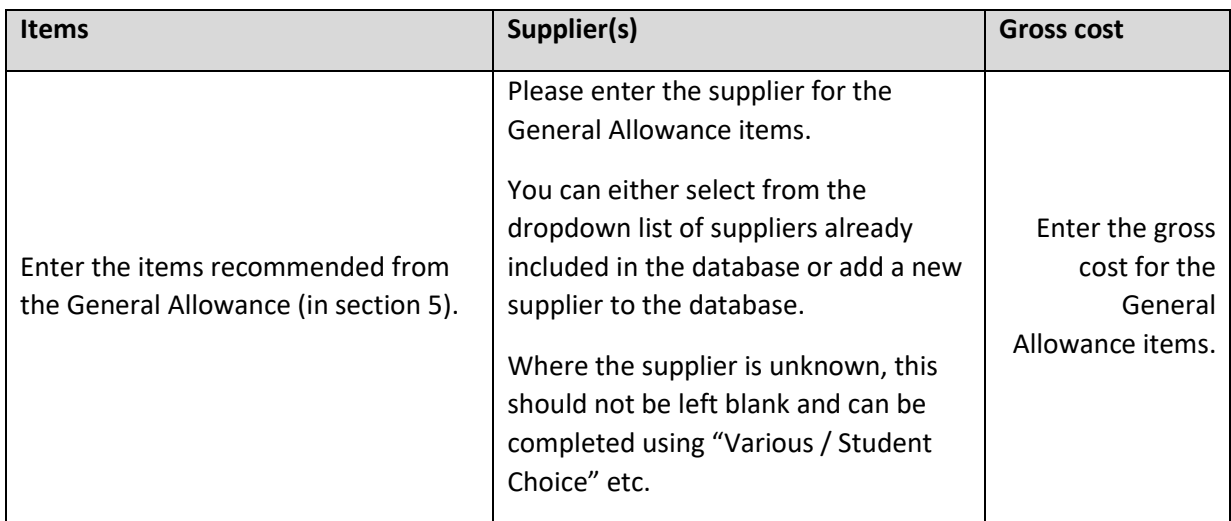

Travel to the needs assessment interview can be added in this section of the report. If receipts for the travel costs are available at the time of the report being created, then these should be included within the report.

#### <span id="page-18-1"></span>**Needs Assessment Report**

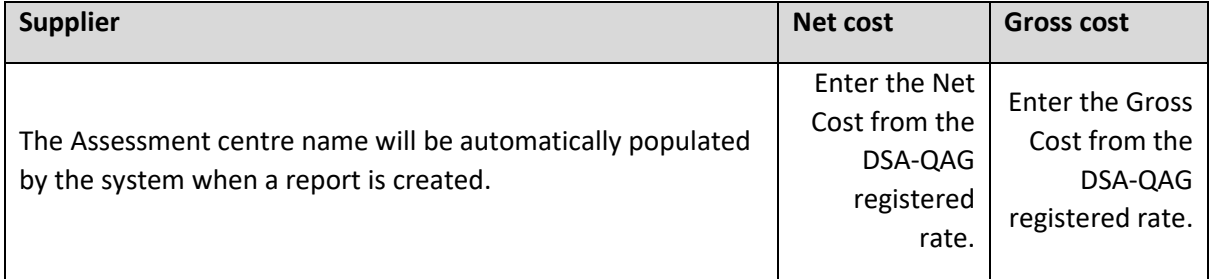

#### <span id="page-18-2"></span>**Accommodation**

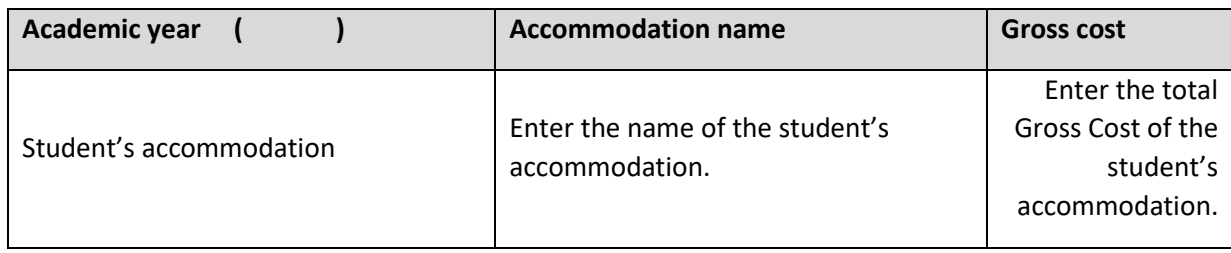

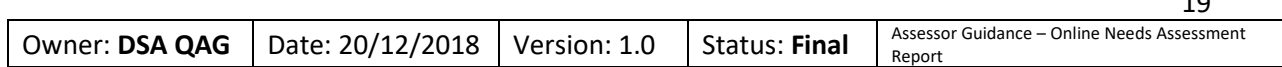

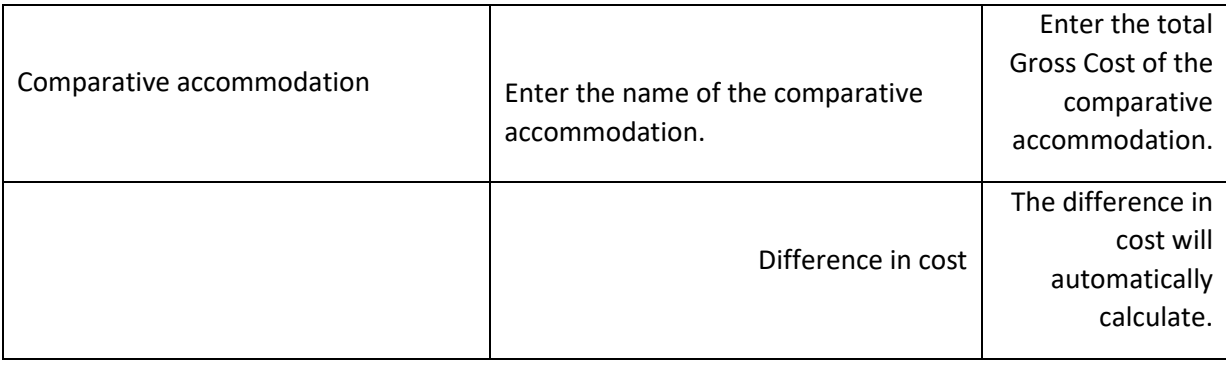

#### <span id="page-19-0"></span>**Travel allowance**

#### <span id="page-19-1"></span>**Taxi costs**

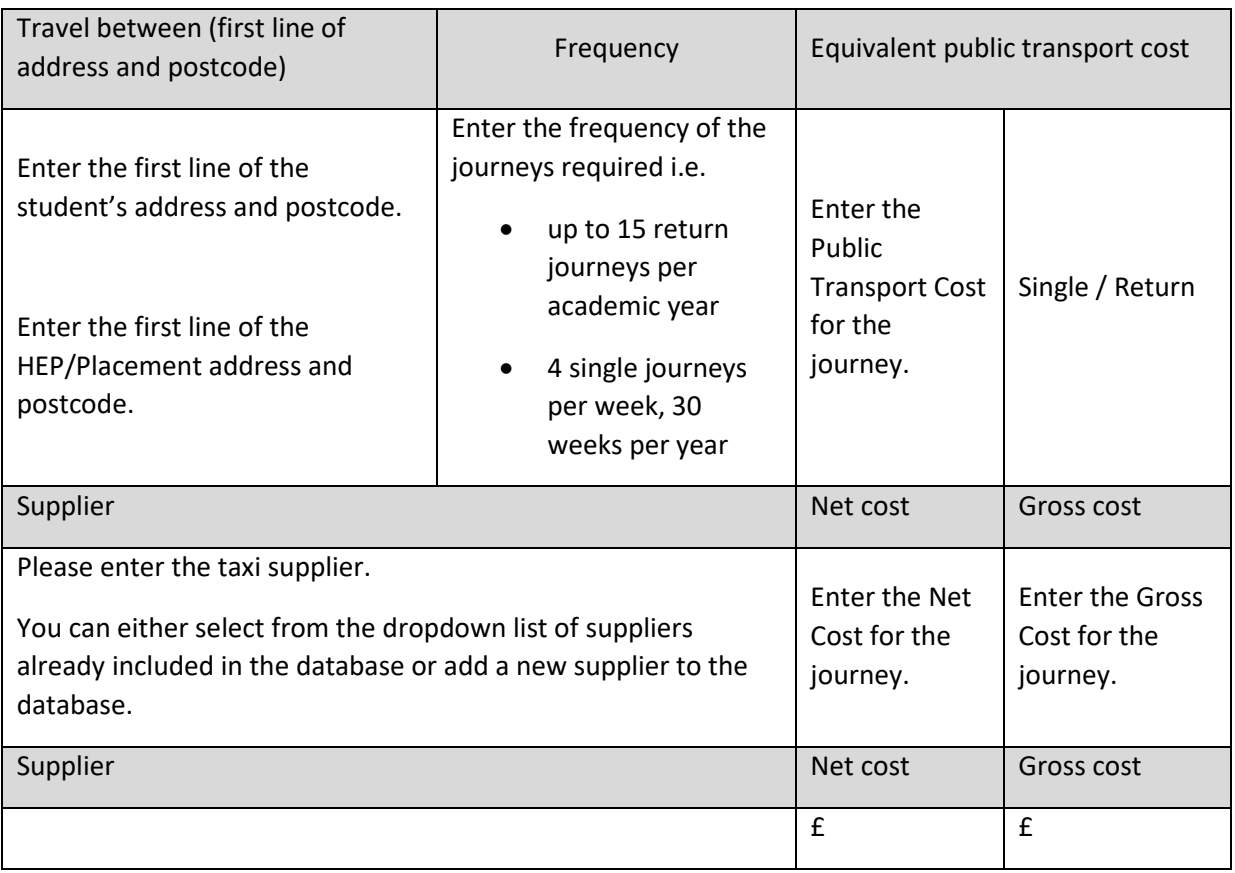

<span id="page-19-2"></span>Similar to the ergonomic quotes and ATT/NMH, additional taxi quotes can be added for multiple journeys by using the "Add" button.

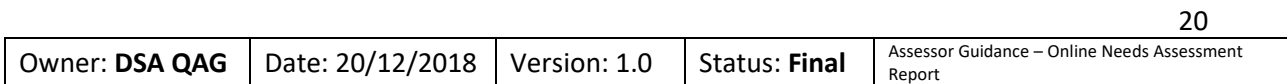

#### **Mileage costs**

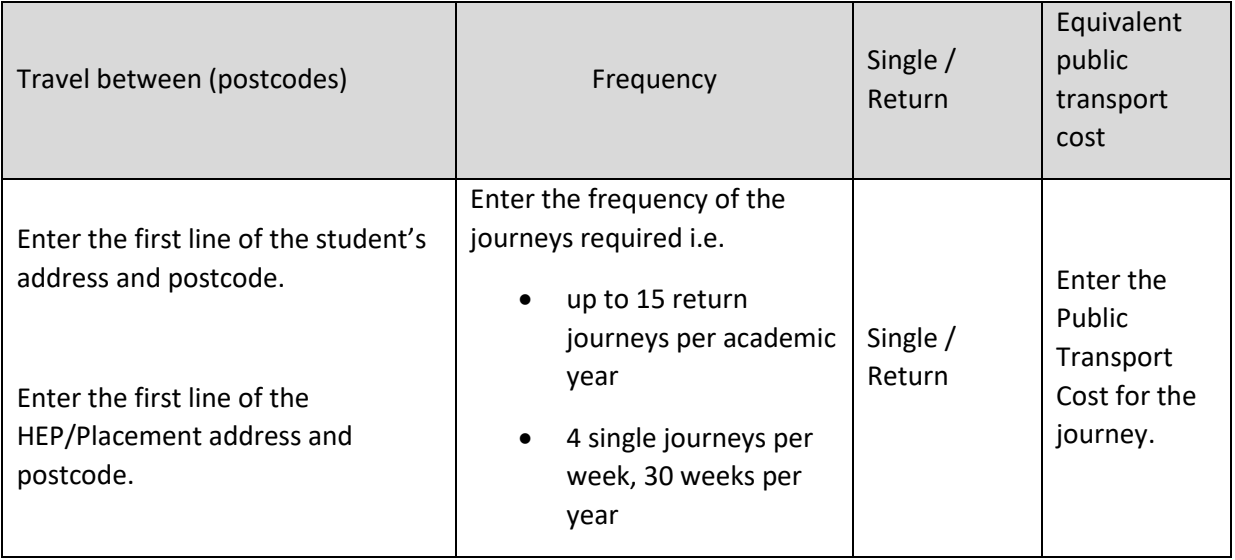

#### <span id="page-20-0"></span>**Needs assessor requests/preferred supplier**

#### **Specific supplier request**

If a needs assessor feels that there is a specific disability related need for a particular supplier to be selected for the student, then the information should be provided here for consideration. An example of a situation where this would be considered is in circumstances where continuation of support is essential for a student. These requests can be considered in exceptional circumstances only.

It can also be noted within this section where an ATSP may not charge VAT if they are also chosen as the AT Training provider. However, the above quote should still include the gross cost as per their DSA-QAG registered rate.

(NAR Template SFE Guidance Document August 2016 v2.0) [https://www.dsa](https://www.dsa-qag.org.uk/practitioner/assessors)[qag.org.uk/practitioner/assessors](https://www.dsa-qag.org.uk/practitioner/assessors)

#### <span id="page-20-1"></span>**C-3 Summary of costs**

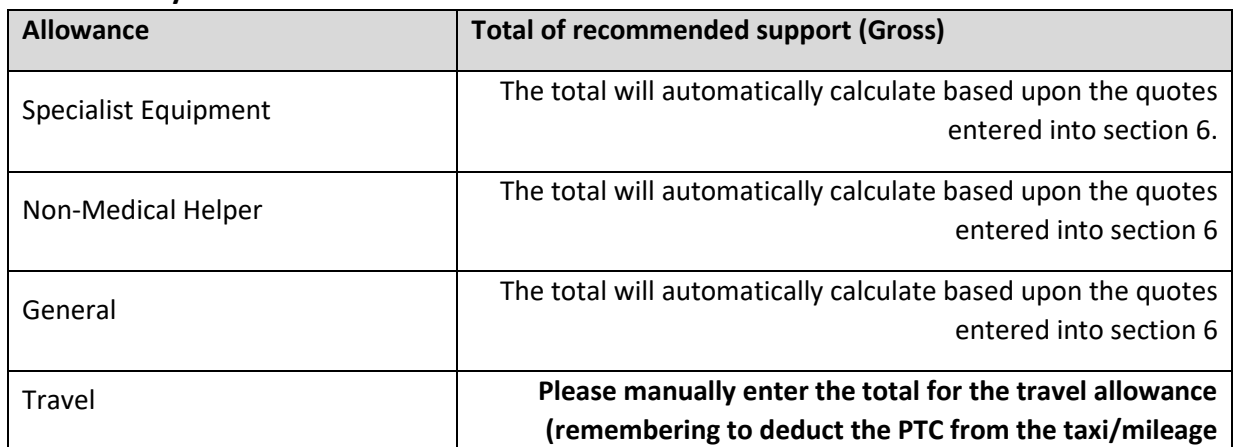

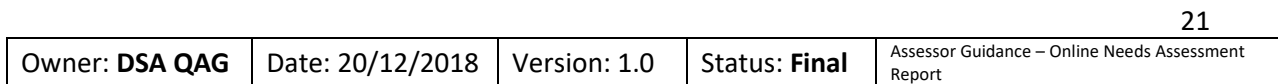

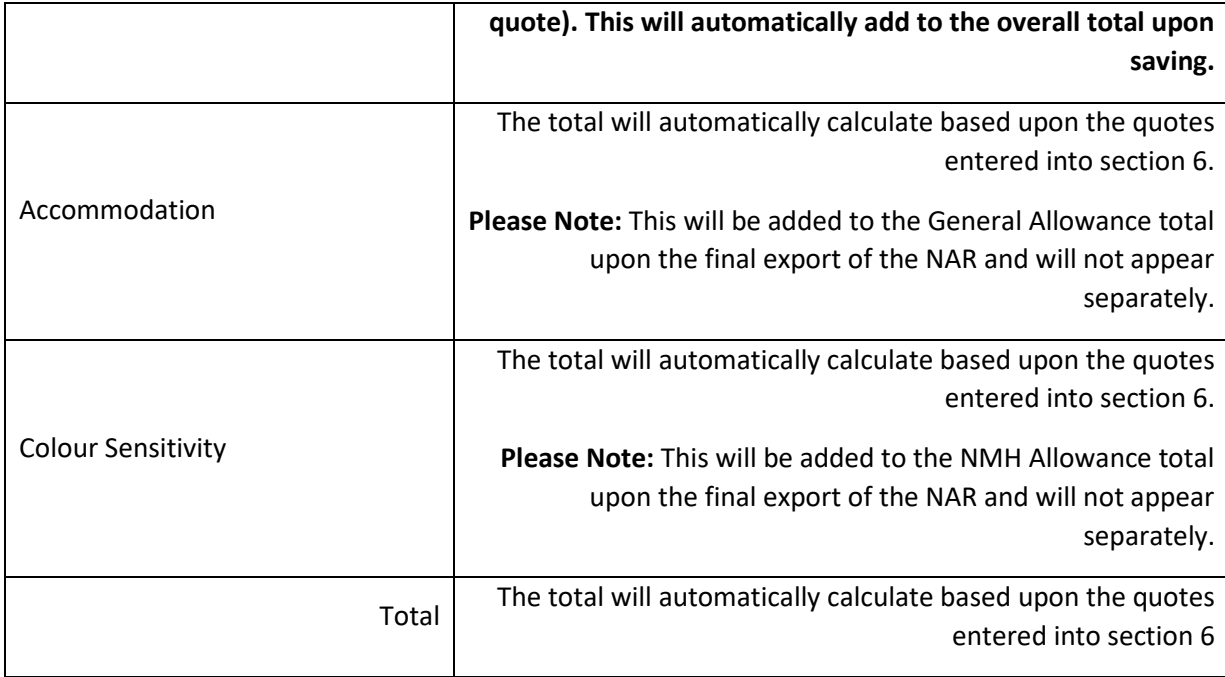

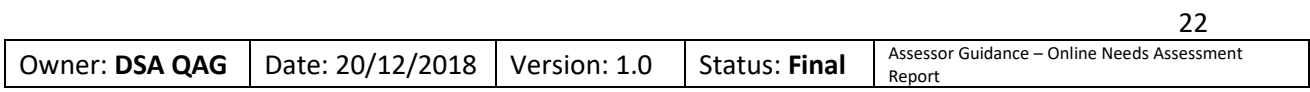

#### <span id="page-22-0"></span>**Section 7 - Higher education provider support / reasonable adjustments**

#### <span id="page-22-1"></span>**D-1 Higher education provider support**

The assessor must signpost the student to speak to their institution if they have identified a need for support that is indicated as being the primary responsibility of the institution or which falls outside the scope of DSAs funding. These areas should be noted and a summary provided which the student can share with the institution for consideration under reasonable adjustments.

The assessor may wish to provide any recommendations to the institution for adjustments that they may wish to consider putting in place; however, the assessor must **not** state how support that is required from the institution should be delivered or the level required – that is for the institution to determine taking into account the individual needs of the student.

If this section is not relevant to the student that is being assessed, the section must not be removed from the report. Instead enter "N/A" into the box if it does not apply.

(Section 1.8 DSA Guidance[\) https://www.practitioners.slc.co.uk/media/1646/1819-guidance-dsa](https://www.practitioners.slc.co.uk/media/1646/1819-guidance-dsa-new-students-from-ay-201617.pdf)[new-students-from-ay-201617.pdf](https://www.practitioners.slc.co.uk/media/1646/1819-guidance-dsa-new-students-from-ay-201617.pdf)

(NAR Template SFE Guidance Document August 2016 v2.0) [https://www.dsa](https://www.dsa-qag.org.uk/practitioner/assessors)[qag.org.uk/practitioner/assessors](https://www.dsa-qag.org.uk/practitioner/assessors)

#### <span id="page-22-2"></span>**D-2 Examinations and assessment**

The assessor must signpost the student to speak to their institution if they have identified a need for support that is indicated as being the primary responsibility of the institution or which falls outside the scope of DSAs funding. These areas should be noted and a summary provided which the student can share with the institution for consideration under reasonable adjustments.

The assessor may wish to provide any recommendations to the institution for adjustments that they may wish to consider putting in place; however, the assessor must **not** state how support that is required from the institution should be delivered or the level required – that is for the institution to determine taking into account the individual needs of the student.

If this section is not relevant to the student that is being assessed, the section must not be removed from the report. Instead enter "N/A" into the box if it does not apply.

(Section 1.8 DSA Guidance[\) https://www.practitioners.slc.co.uk/media/1646/1819-guidance-dsa](https://www.practitioners.slc.co.uk/media/1646/1819-guidance-dsa-new-students-from-ay-201617.pdf)[new-students-from-ay-201617.pdf](https://www.practitioners.slc.co.uk/media/1646/1819-guidance-dsa-new-students-from-ay-201617.pdf)

(NAR Template SFE Guidance Document August 2016 v2.0) [https://www.dsa](https://www.dsa-qag.org.uk/practitioner/assessors)[qag.org.uk/practitioner/assessors](https://www.dsa-qag.org.uk/practitioner/assessors)

#### <span id="page-22-3"></span>**D-3 Other advice and guidance**

This section is to provide any additional information to the student/institution which does not fit into the other categories.

The assessor can include additional advice and guidance relating to the DSA process, alternative sources of funding, disability information etc.

Any hyperlinks/URLs included should be up-to-date to ensure that the student is being provided with accurate information.

This section should never be N/A as there should always be some form of appropriate advice and guidance to assist the student. As a minimum this section should provide further information regarding how the student can contact their HEP to discuss reasonable adjustments discussed in D-1 and D-2 or any additional support i.e. possible bursaries etc.

#### <span id="page-23-0"></span>**Section 8 - Contact details**

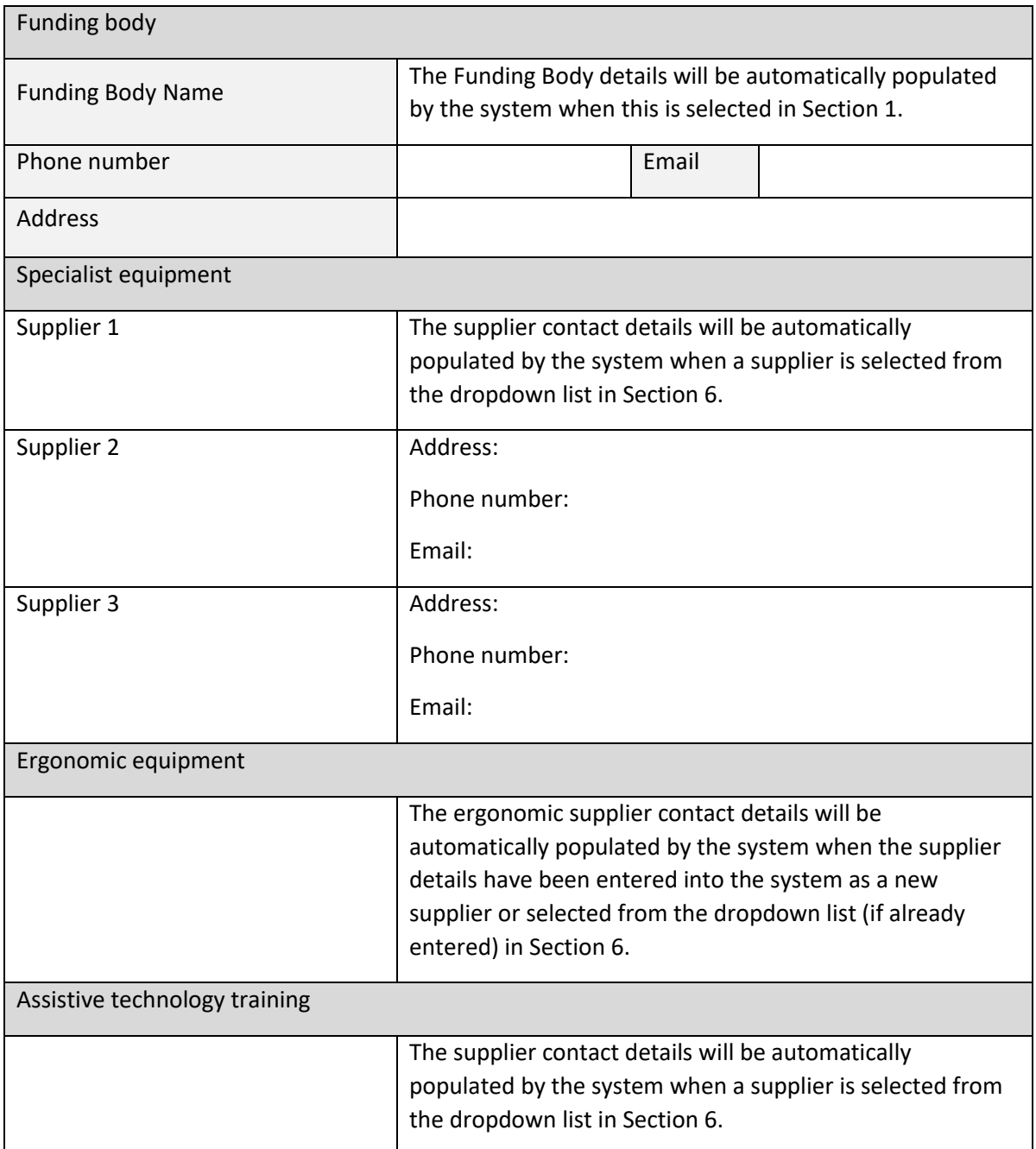

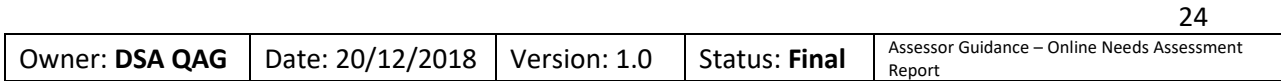

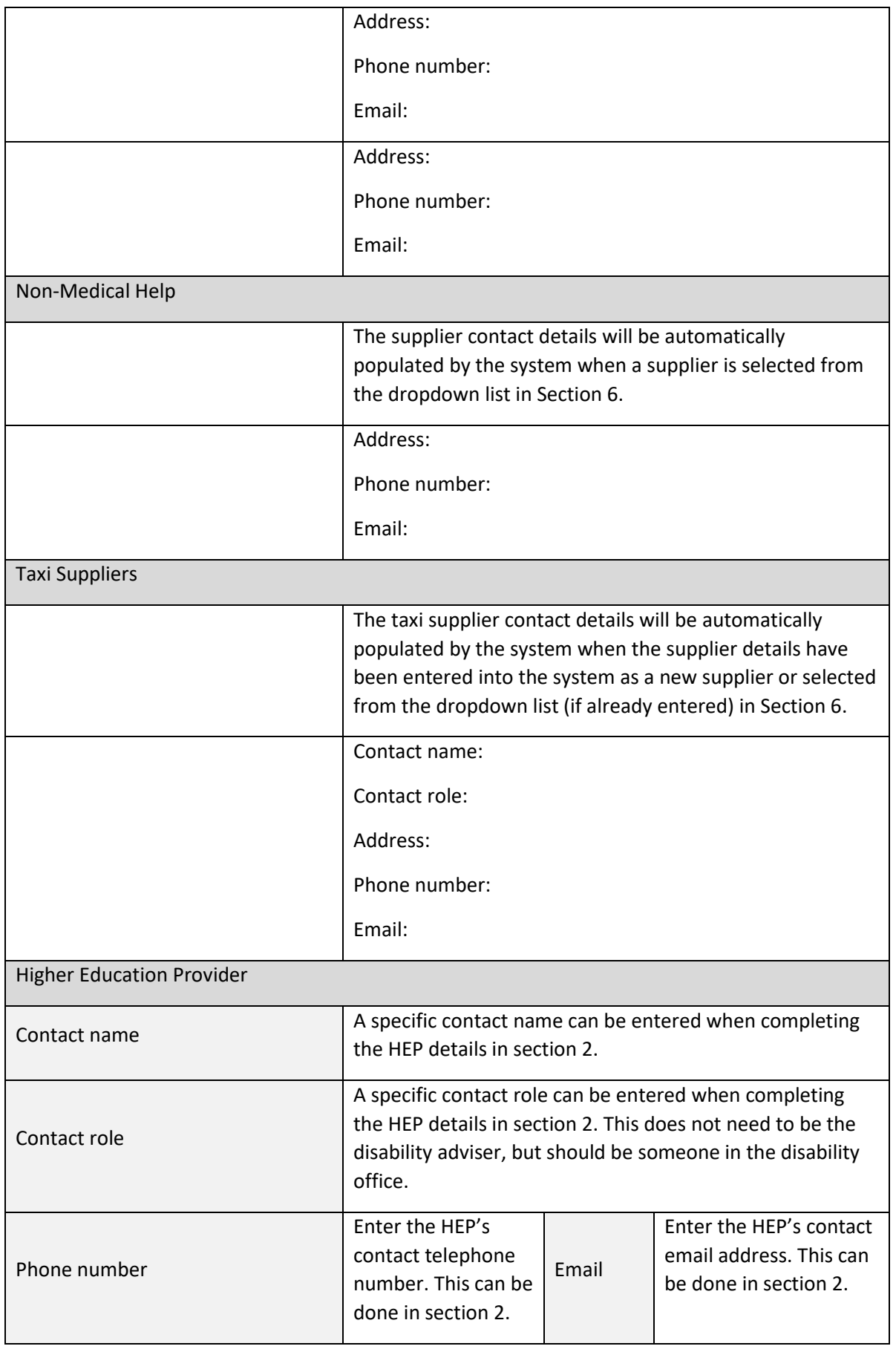

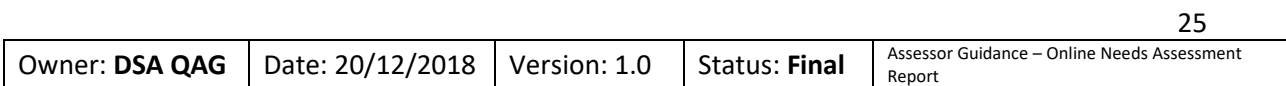

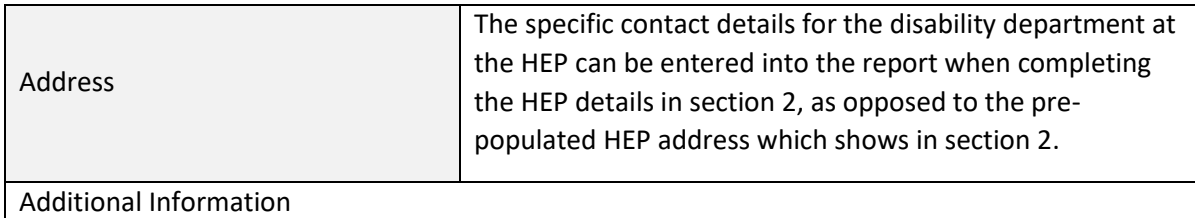

Any additional information which you may wish to include here can be completed in section 2. If no additional information is required, this section can be left blank.

#### <span id="page-25-0"></span>**Documents**

Full quotes are required for all costs included in Section B, Section C-1 and Section C-2. Quotations should be included at the end of the report along with the quote template document (if this is applicable), after section E.

Three like-for-like quotes should be provided for equipment and software.

These quotes can be uploaded to the report within the Documents tab and must be in a PDF format.

The online system will provide an upload option for each equipment/ergonomic quote entered within section 6. The quotes can be uploaded all within the same document or within separate documents.

#### <span id="page-25-1"></span>**Export**

The final NAR can be viewed (within another browser tab) or downloaded as a PDF file by using the Export function. The report can then be forwarded to the student/funding body as required.

**Please Note:** When submitting the report to Student Finance England, the report must be PGP encrypted and does not require password protecting in order to satisfy SFE's requirements.

However, as per the Standard 1.4.6 of the Quality Assurance Framework "attachments to email communications to the student should be locked, for example, report sent as a PDF file must be password protected". The responsibility for password protecting the report falls with the assessment centre.

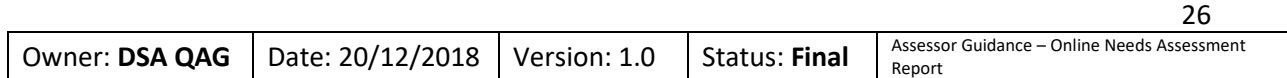